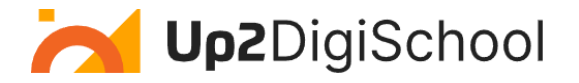

## Mokymosi scenarijaus šablonas pildymui:

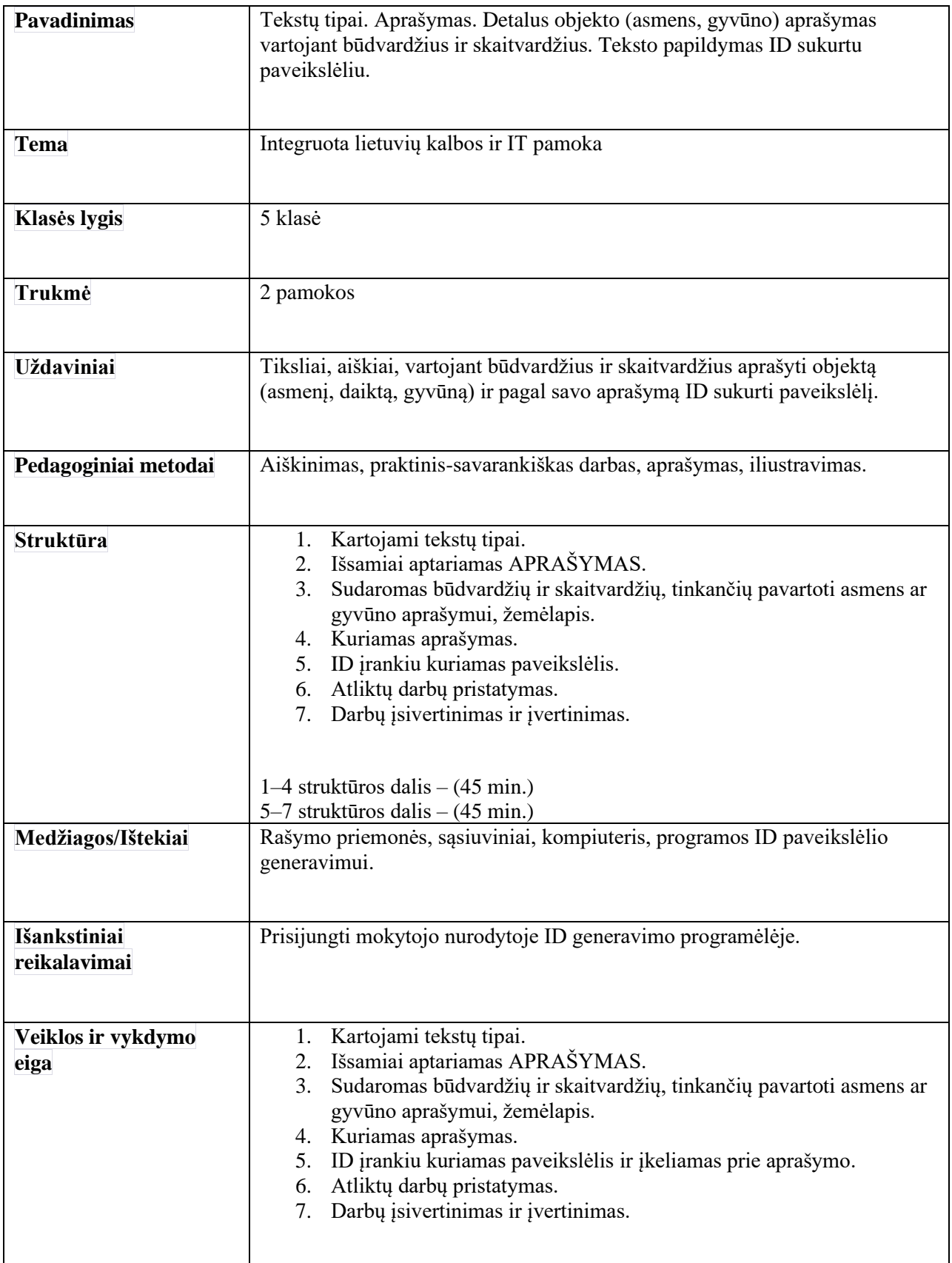

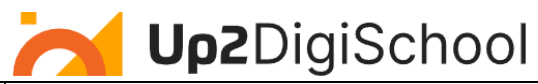

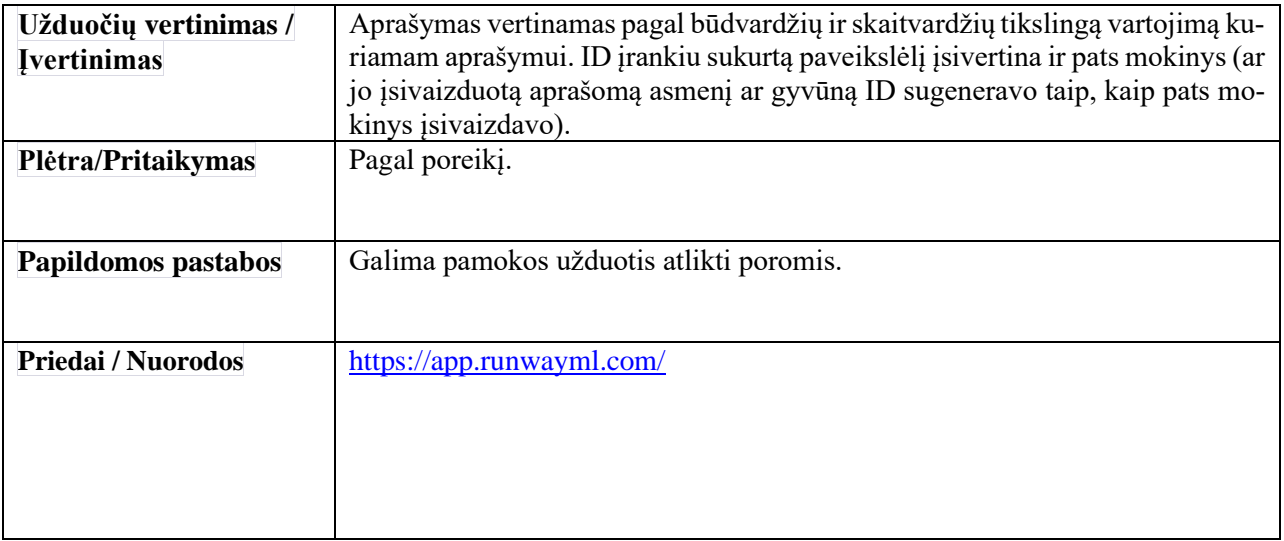